# 046944

## FUENTES DE INFORMACIÓN DISPONIBLES EN EL ÁMBITO DE LAS CIENCIAS SOCIALES

Introducción práctica para un o una estudiante de la Facultad de Ciencias Sociales sobre el acceso, consulta y uso por medio de Internet de las colecciones y servicios documentales disponibles en los distintos centros de documentación y bibliotecas universitarias

I

L

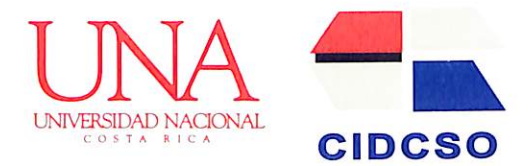

#### $i$ **QUÉ HACE EL CIDCSO?** de colecciones especiales que han sido donadas

El Centro de Información Documental de la Facultad de Ciencias Sociales tiene por tarea principal el apoyo al quehacer académico de la Facultad, con énfasis en las labores de inves tigación, por medio de la recuperación, proce samiento, almacenamiento y difusión de infor mación documental sobre la realidad social de Costa Rica en particular y de su contexto lati noamericano en general, así como, información sobre desarrollos teóricos y metodológicos de las ciencias sociales.

Su trabajo documental está organizado en cinco áreas fundamentales que coadyuvan, pues, a las labores de investigación, docencia y extensión de la Facultad, a saber: 1) realidad nacional y su contexto internacional, que es la principal área de la investigación documental que se ejecuta; 2) teoría y práctica universitaria, donde el inte rés se centra en la reflexión general sobre la educación superior y en particular sobre la misma Universidad Nacional, asi como, en particular, lo más relevante de la práctica universitaria de la Facultad de Ciencias Sociales; 3) discusión crítica y desarrollo sobre teoría y métodos en ciencias sociales, aquí su importancia estriba en la necesidad de conocer y reflexionar sobre dis cusiones que se están dando en torno a las teo rías y métodos en ciencias sociales, procurándo se sobre este tema recopilar y procesar todo lo referente publicado en revistas especializadas y documentos que llegan al Centro; 4) coyunturas sociopolíticas, el Centro está atento a recopilar y difundir aquellos hechos sociales actuales que se dan por fenómenos políticos o naturales que desvían su rumbo anterior posibilitando saltos históricos o aperturas de coyunturas sociales re levantes; 5) recuperación, protección y difusión

por connotados académicos e instituciones, por<br>ejemplo, la Colección Lowell Gudmundson.

Creado en 1976 como parte de la que fue la Unidad Coordinadora de Investigación y Do cumentación (UCID) y actualmente adscrito al Decanato de la Facultad de Ciencias Sociales, el Centro de Información Documental organi za y planifica su labor tomando en cuenta, en un primer lugar, los proyectos y programas de investigación que desarrollan anualmente las distintas unidades académicas de la Facultad. En segundo lugar y sin perder la perspectiva de servir al conjunto de necesidades de la comu nidad universitaria, desarrollando una estrategia de mediano plazo sobre la base de la definición de grandes áreas de interés para las ciencias sociales en Costa Rica que sirvan de base en nuevos proyectos de investigación académica en el futuro próximo. Sin embargo, en los úl timos años, se agrega la demanda asociada con el haber asumido las funciones y tareas propias de una "biblioteca de facultad", debiendo tomar también ahora en consideración las necesidades de docentes y estudiantes de las distintas carre ras que se imparten en unidades académicas de Ciencias Sociales.

#### ¿QUIÉNES PUEDEN UTILIZAR LOS SERVICIOS?

Si bien el trabajo del CIDCSO está orientado al apoyo de la investigación social (investigadores, estudiantes avanzados de posgrado y tesiarios), los servicios del Centro se ofrecen a toda la comunidad universitaria. El uso de las distintas colecciones documentales, bases de datos, publi caciones y otros servicios están disponibles para cualquier persona interesada.

UNIVERSIDAD N FACULTAD DE CIENC CENTRO DE INFORMACIÓN DI

## FUENTES DE INFORMACIÓN DISPONIBLES EN EL ÁMBITO DE **LAS CIENCIAS SOCIALES**

CENTRO DE INFORMACION DOCUMENTAL  $- CIDCSO -$ FACULTAD DE CIENCIAS SOCIALES UNIVERSIDAD HACIONAL APDO, 86-3000 HEREDIA, COSTA RICA

046944

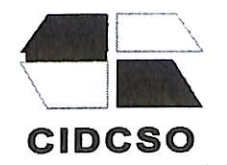

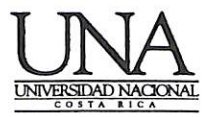

1 zi mar soya

## **LAS SOCIALE FUENTES DE INFORMACIÓN** DISPONIBLES EN EL ÁMBITO I **LAS CIENCIAS SOCIALES**

Letter OF

**BOCHMENTAL** 

Introducción práctica para un o una estudiante de la Facultad de Ciencias Sociales sobre el acceso, consulta y uso por medio de Internet de las colecciones y servicios documentales disponibles en los distintos centros de documentación y bibliotecas universitarias

#### PRESENTACIÓN

En distintos documentos hemos reiterado que la información es un recurso básico en y para todas las manifestaciones de la vida académica universitaria y el acceso a la misma condiciona y determina en mucho la calidad del quehacer institucional en la producción y transmisión de conocimientos<sup>1</sup>. El acceso por parte de los estudiantes a más y mejores recursos bibliográficos durante el transcurso de sus estudios, la actualización permanente de los docentes por medio del manejo de lo último de la producción intelectual en sus distintas áreas de especialización, así como la recuperación y empleo eficiente de datos sobre la realidad social y la sistematización constante de sus fuentes de producción y difusión por parte de los investigadores, son necesidades básicas de información de estos usuarios cuya satisfacción oportuna es determinante para el logro de la excelencia académica. Con esta perspectiva y necesidad, el Centro de Información Documental (CIDCSO) ha buscado a lo largo de los años mejorar los servicios de información disponibles que se ofrecen a la comunidad universitaria, sea acrecentando los acervos de documentos propios, sea estableciendo espacios colectivos de trabajo con otras bibliotecas y centros de documentación en función de la coordinación de tareas e integración de procesos propios, sea facilitando y potenciando el acceso por medio de Internet con base en referencia o bibliotecas virtuales.

Véase, por ejemplo; Comunidad Universitaria de Unidades de Información Especializadas en Ciencias Sociales: Propuesta de un trabajo colectivo para su construcción: Proyecto Conjunto de Desarrollo Institucional. Universidad Nacional, Facultad de Ciencias Sociales, Universidad de Costa Rica, Facultad de Ciencias Sociales, Ciudad Universitaria "Rodrigo Facio" - Campus "Omar Dengo", noviembre de 2001.

Pero poco se hace con tener disponibles en la Universidad buenas fuentes de información, si la persona interesada desconoce su existencia o no sabe hacer un uso efectivo de las mismas. Razón y situación por la que a continuación se le presenta al usuario interesado una informa ción sucinta sobre qué fuentes tiene a su disposición y cómo hacer uso de ellas como miembro de nuestra Facultad de Ciencias Sociales. Se trata, pues, de que el estudiante, principalmente, tenga una inducción que le familiarice y facilite el acceso al recurso de la información. Se señalan las distintas fuentes mediante sus respectivos sitios o direcciones en Internet y se indican elementos básicos de cómo buscar y dónde buscar un documento de nuestro interés según las necesidades que genera el quehacer académico.

### MEDIOS FÍSICOS Y FORMATOS DE UN DOCUMENTO

La vida universitaria se desenvuelve, pues, alrededor de la producción y transmisión de nocimientos, donde el logro de la excelencia académica está directamente relacionado con la cantidad y la calidad de información pertinente que tengan disponibles los estudiantes, docentes e investigadores. De ahí que una prioridad para la universidad debe ser el constante fortalecimiento de las distintas bibliotecas y centros de documentación que son las unidades paraacadémicas encargadas de brindar estos servicios de información a la comunidad univer sitaria. co-

Ahora bien, antes de entrar a señalar las bibliotecas y centros de documentación con que disponemos, particularmente, en la Facultad de Ciencias Sociales, es importante hacer una aclaración acerca del concepto de "documento" y los distintos medios físicos y formatos en que podemos tener acceso y hacer uso del mismo. Tomemos la siguiente definición de "docu mento" que encontramos en la Wikipedia, la enciclopedia libre<sup>2</sup>:

Un documento es un escrito que contiene información. Tradicionalmente, el medio de un documento era el papel y la información era ingresada a mano, utilizando tinta (esto es lo que se denomina hacer un documento manuscrito) o por un proceso mecánico (mediante una máquina de escribir, o utilizando una impresora láser). Hoy, los medios electrónicos para almacenar y exhibir documentos son sumamente populares; una variedad de computadoras se encuentran disponibles para el consumidor.

i

 $\ddot{z}$ 

<sup>2</sup> Véase en http://es.wikipedia.org/wiki/Documento  $\overline{2}$ 

CENTRO DE INFORMACION DOCUMENTAL  $-CIDCSO -$ FACULTAD DE CIENCIAS SOCIALES **UNIVERSIDAD NACIONAL** APDO 86-3000 HEREDIA, COSTA RICA

Algunas definiciones de Documento:

En realidad es un archivo, pero con determinados atributos ya que contiene datos textuales o gráficos creados por el usuario con su computadora mediante un programa. El archivo recibe un nombre y un formato para guardarlo en un directorio, subdirectorio o carpeta previamente asignado en la unidad de almacenamiento. Es posible volver a abrirlo cuando se necesite acceder a su contenido, ya sea para imprimirlo, modificarlo o eliminarlo. Es mucho más frecuente decirle solamente archivo.

Todo objeto material que porte, registre o fije, en sí, información, es decir, el conjunto formado por el contenedor con su contenido; con el objetivo de conservar y transmitir dicha información en el dominio del espacio y del tiempo a fin de ser utilizada como instrumento jurídico o probativo, testimonio histórico, etc.

Toda fuente de información registrada sobre cualquier soporte.

Es el testimonio material de un hecho o acto realizado en el ejercicio de sus funciones por instituciones o personas físicas, jurídicas, públicas o privadas, registrado en una unidad de información en cualquier tipo de soporte (papel, cintas, discos magnéticos, películas, fotografías, etcétera) en lenguaje natural.

De tal manera que un libro, un video o película, un artículo en una revista, un mapa, una fotografía son todos documentos. Por otra parte podemos tener el mismo documento en básicamente distintos medios: en una impresión escrita (por ejemplo, cualquier libro o revista impresa que tenemos en la casa), en un archivo analógico (por ejemplo el microfilm de un libro o un periódico, o el casete de una película en "VHS"), o en un archivo digital (por ejemplo una película en "DVD" o cualquier documento que consultamos de Internet). A su vez para cada medio encontramos diferentes formatos de presentación de la información, por ejemplo el tamaño y formato de impresión de un libro o el programa informático y formato de un archivo digital.

Sin duda en la actualidad, para el caso de la información que manejamos en la Universidad, dos son los medios privilegiados con los que trabajan las distintas unidades de información: los medios impresos y los medios digitales. Y donde una herramienta de comunicación como Internet cobra cada día más importancia en el quehacer diario de la vida universitaria. Pero debemos tener siempre claro que un libro impreso o un archivo digital contienen la misma

Fuentes de información disponibles en el ámbito de las Ciencias Sociales

información, pero que para la lectura, la búsqueda, la recuperación y el manejo de la informa ción contenida en este libro, cada uno de los formatos presenta ventajas y desventaja^/ Así, por lo general leer un texto en la pantalla de un monitor es bastante más ineficiente que leer lo en una hoja impresa, pero para reproducir un texto grande que queramos citar de ese libro sin duda se nos facilita el tenerlo en un archivo digital. De tal manera que debemos aprender a usar para nuestro provecho las ventajas que cada medio conlleva.

Cuando necesitamos consultar un documento cualquiera tenemos, entonces, la posibilidad de comprarlo si es que está disponible su venta, consultarlo en un medio digital a través de Internet (puede ser que, estando disponible, cobren por tener acceso al mismo), o solicitarlo en alguna de las unidades de información con que cuenta nuestra universidad.

## UNIDADES DE INFORMACIÓN Y CATÁLOGOS EN LÍNEA

En la Facultad de Ciencias Sociales funcionan cinco unidades de información - bibliotecas<br>y centros de documentación especializados- a las cuales pueden recurrir los estudiantes, doentes e investigadores en busca de información pertinente a las necesidades que genera su<br>quehacer académico: A quehacer académico: ^

- El Centro de Información Documental (CIDCSO)
- **Ea Biblioteca Especializada en Relaciones Internacionales "Luis y Felipe Molina"**<br>• El Centro de Documentación de las Naciones I Inidea
- 
- El Centro de Documentación de las Naciones Unidas<br>• El Fondo Bibliográfico de la Escuela de Historia (FBEH) ● El Fondo Bibliográfico de la Escuela de Historia (FBEH)
- Desarrollo Sostenible (CINPE) Desarrollo Sostenible (CINPE)

Además en la Facultad se cuenta con un acervo documental en el Programa de Museología y otro en el Museo de Cultura Popular, adscritos ambos a la Escuela de Sociología. Siendo estas siete fuentes de información físicamente disponibles las más directamente involucradas con el quehacer en nuestra Facultad.

Adicionalmente de estas cinco bibliotecas y centros de documentación y dos acervos documentales, el estudiante o funcionario de nuestra Facultad cuenta con las colecciones y servicios de la Biblioteca "Joaquín García Monge", que funciona como biblioteca de carácter general para toda la Universidad Nacional ÍUN A i como biblioteca de carácter niversidad (UNA), como también de las demás bibliotecas y

centros de documentación que conforman el Sistema de Información Documental de la Universi sidad Nacional (SIDUNA)<sup>3</sup>. Ahora bien, debe tenerse presente que también se cuenta con la posibilidad de hacer uso de los servicios de información de las otras bibliotecas y centros de documentación pertenecientes a las otras tres universidades públicas del país: la Universidad de Costa Rica (UCR), el Instituto Tecnológico de Costa Rica (ITCR), cuyo catálogo en línea<br>se consulta en la siguiente dirección http://www.itcr.ac.cr/biblioteca/index.aspxy, y la Unise consulta en la siguiente dirección http://www.itcr.ac.cr/biblioteca/index.aspxy, y la Uni versidad Estatal a Distancia (UNED), cuyo catálogo se puede consultar en la dirección http:// www.uned.ac.cr/catalogos/biblioteca/index.html. Universidades a las cuales tiene acceso un estudiante de la UNA por acuerdo del Consejo Nacional de Rectores (CONARE), orga-<br>nismo que agrupa a las cuatro universidades públicas, pudiendo hacer uso de esos servicios nismo que agrupa a las cuatro universidades públicas, pudiendo hacer uso de EBIA) e per predic personalmente (presentando, por ejemplo, su carné de estudiante de la UNA) o por medio del servicio de préstamo interbibliotecario (el usuario solicita el documento de su interés en unidad de información de la UNA y esta solicita este material a la biblioteca de la otra una universidad donde el mismo se encuentra). Además de las bibliotecas universitarias y por su enorme importancia, los y las estudiantes de ciencias sociales no pueden deponible de presente la Biblioteca Nacional "Miguel Obregón Lizano" como otra fuente disponible de información, que lamentablemente no cuenta por ahora con un catálogo en línea.

En cada unidad de información el usuario tiene tres tipos básicos de información disponibles:<br>documentos físicamente allí presentes (libros, revistas, mapas, videos, etc.); segundo, bases documentos físicamente allí presentes (libros, revistas, mapas, viaces, c.e.); egumes, elecc de datos de referencia, conocidas como catálogos en línea u "OPAC (Onlme Public Access Catalog), sobre documentos feicamente existentes en la misma unidad de información u otras unidades accesibles;ytetcero, bases de datosdeteferenciayacce» al texto completo de documentos en formato digital (bibliotecas virtuales o bases de artículos en línea).

Para el caso de la Universidad Nacional, como bases de referencias sobre los acervos docu mentales existentes en las distintas unidades de información existen dos catálogos en línea,<br>por medio de los cuales el usuario puede conocer las existencias en los acervos documentales por medio de los cuales el usuario puede conocer las existención. El primero: físicamente disponibles en las distintas unidades de información. El primero;

<sup>3</sup> Entrando a la página Web de la Universidad Nacional, http://www.una.ac.cr. y.-pulsando el botón de "Bi-<br>blioteca" y luego el botón de "Unidades", la persona interesada podrá consultar la información pertinente blioteca" y luego el botón de "Unidades", la persona interesada podrá consultar la infonnación pertinente (ubicación, horario de atención, medios de comunicación, etc.) sobre las distintas bibliotecas y centros de documentación que conforman el SIDUNA. Entrando a la página Web de la Universidad Nacional, http://www.una.ac.cr, y.pulsando el botón de "Bi-

#### El Catálogo del Sistema de Información Documental de la Universidad Nacional (SIDUNA): http://www.siduna.una.ac.cr

r'or medio de este caralogo se puede consultar sobre las existencias de libros, revistas, mapas,<br>videos, etc., disponibles en la Biblioteca "Joaquín García Monge" y otras unidades de infor-<br>mación de la UNA: en particular, mación de la UNA: en particular, para el caso de la Focultad de Citat de la García Mongeria de inforde la UNA: en particular. e caso de la Facultad de Ciencias Sociales, consultar sobre los materiales existentes en la Biblioteca Especializada en Relaciones Internacionales<br>"Luis y Felipe Molina" y en la Unidad de Documentación del CINPE. La forma común de ingresar a este catálogo es acceder la página Web de la UNA (http://www.una.ac.cr) y allí<br>pulsar el botón de "Biblioteca" y en la nueva pantalla pulsar el botón de "Catálogo".

Se trata aquí del OPAC del SIDUNA, donde como parte del resultado de la búsqueda hecha<br>por el usuario interesado el sistema indicará en quel a sua contratado de la búsqueda hecha por el usuario interesado el sistema indicará en cual o en cuales unidades de la búsqueda hecha<br>la UNA se encuentra el documento requerido, o si al seu industria indicata de información de la UNA se encuentra el documento requerido, o si el mismo no está disponible (por ejemplo,<br>si está prestado o está en reparación). si está prestado o está en reparación).

El segundo catálogo:

## El Catálogo de la Comunidad de Unidades de Información Especializadas en Ciencias Sociales (CUUICS): http://cuuics.fcs.ucr.ac.cr o también http://www.cuuics.una.ac.cr

Por este segundo medio se puede consultar, en particular, las existencias disponibles en el Centro de Información Documental (CIDCSO) y en el Fondo Bibliográfico de la Escuela de Historia (FBEH), ambas unidades de nuestra Facultad de Ciencias Sociales. Ahora bien, sobre lo que volveremos adelante, es importante resaltar que en este sitio se pueden consultar  $\theta$ e las ciencias considerada y centros de documentación consultar de la pueden consultar de pueden consultar de la pueden consultar de la pueden consultar de la pueden consultar de la pueden consultar de la pueden consu bases de datos de doce bibliotecas y centros de documentación especializados en el ámbito  $R_{\text{normal}} \sim 10^{-10}$ Nacional (CIDCSO, FBEH, Unidad de Documentación del CINPE, Acervo Documental del<br>Programa de Museología, además el acceso a la Biblioteca "Clemencia Conejo" de la Escuela<br>de Ciencias del Deporte). Bases de datos que en su de Museología, además el acceso a la Biblioteca "Clemencia Conejo" de la Escuela OPAC del Sistema de Bibliotecas, Documentación e Información de la Liniera disponibles ni en el<br>(SIBDI) (http://sibdi.bldt.ucr.ac.cr), pi en el OD disponible de la Linieración de la Linieración de la Costa (SIBDI) (http://sibdi.bldt.ucr.ac.cr), ni en el OPAC del SIDI INIA<br>sidad Nacional (http://www.eid.uc Since The Machine Communication and Nacional Communication and COMMUNA para el caso de la Univer sidad Nacional (http://www.siduna.una.ac.cr). Se trata del hecho de que existen importantes referencia se encuentra en la UCR y en la UNA cuya referencia se encuentra en la CUUICS

ú

y no en el OPAC del SIDUNA como tampoco en el OPAC del SlBDl, por lo que es nece sario hacer la búsqueda en estas distintas bases de referencia, con el fin de asegurarse que la búsqueda haya sido exhaustiva.

De lo anterior surge, pues, una primera indicación de gran importancia para un usuario del ámbito de las ciencias sociales que es necesario reiterar: debe tenerse presente siempre que ambito de las ciencias sociales que es necesario referar; dese tenerse p<br>para realizar una exhaustiva búsqueda en línea de las existencias físicas en el conjunto de las<br>biblioteces y sentres de decumentación de la I Iniver bibliotecas y centros de documentación de la Universidad Nacional (o de la Universidad de<br>Costa Rica), debe hacerse la búsqueda tanto en el OPAC del SIDUNA (http://www.siduna. Costa Rica), debe hacerse la búsqueda tanto en el OPAC del OPAC del SIBDI: http://sibdi. una.ac.cr) (en el caso de la Universidad de Costa Rica en el OPTC del Samme Interpretational.<br>Del Blodislavia de la Costa Rica de Los de Long de Costa Rica del Samme for signac en o http://www. bldt.ucr.ac.cr), como en el catálogo de la CUUICS (http://cuuics.fcs.ücr.ac.cr o http://www.<br>cuuics.una.ac.cr). En otras palabras, para que el usuario tenga acceso a la referencia de la totacuuics.una.ac.cr). En otras palabras, para que el usuario tenga accessoramento.<br>Iidad de documentos disponibles en la Universidad Nacional debe consultar tanto el OPAC<br>del SIDI DJA (en el seco de la Lhiversidad de Costa Ri del SIDUNA (en el caso de la Universidad de Costa Rica, el OPAC del SlBDl), como en la CUUICS.

## ¿CÓMO FUNCIONAN LOS OPAC DEL SIDUNA Y DEL SIBDI?

Tanto el OPAC del SIDUNA (Universidad Nacional, http://www.siduna.una.ac.cr), como el muy similar. El usuario puede hacer la búsqueda de un documento específico sea por "autor" (si lo conoce), sea por "título" (si conoce el título del documento, sea este un libro, un artículo de revista, un video, etc.), sea por el "tema", que se refiere al contenido o tema del documento (por ejemplo, "movimientos sociales", "feminismo", "reforma agraria", etc., etc.), documento (por ejemplo, "movimientos sociales", "feminismo", "felorina agraria", etc., etc., etc., etc., etc., e que se recupera por medio de palabras clave o descriptor» que la o el analta documental o el analta documental o

catalogador ha incorporado en el registro del documento<sup>4</sup>.<br>Veamos el siguiente ejemplo con el OPAC del SIDUNA: al ingresar al OPAC seleccionamos el campo de "Autor" para hacer una búsqueda e introducimos "Helio Gallardo"<sup>5</sup>, en el campo el campo de "Autor" para hacer una búsqueda e introducimos "Helio Gallardo", ".<br>1.1.47 del "ingrese palabra(s) o frase", como criterio de búsqueda y seleccional

<sup>4</sup> Es claro que entre más detallado el análisis que se haya hecho del contenido del documento (que se traducirá<br>en un mayor número de descriptores y una mayor precisión de los mismos), así será mayor la probabilidad de que el usuario encuentre vía "tema" el material que mejor satisfaga sus necesidades. Siendo este aspecto del que el usuario encuentre vía "tema" el material que mejor satisfaga sus necesidades entre detalle y profundidad que se hace del contenido de un documento uno de los elementos diferenciadores entre

una biblioteca y un centro de documentación especializado. 5 Helio Gallardo Martínez es un muy importante pensador sobre la realidad social latinoamericana, quien se desempeña como profesor en la Escuela de Filosofía de la Universidad de Costa Rica.

libros" en la cual se hará la búsqueda<sup>6</sup>. Como resultado el sistema desplegó 14 registros o referencias a 14 documentos que cumplían con ese criterio (esto es, que tienen como autor a Helio Gallardo); de seguido se seleccionó el primero de esos registros (por medio de un doble "clic") y ahora el sistema despliega la siguiente información que detalla las características del libro encontrado:

t

Despliegue 1 de 14 total registros Base de datos Libros

 $LI$ Title: Actores y procesos políticos latinoamericanos Stmt Res: Helio Gallardo Martínez Main Ent: Gallardo Martínez, Helio, 1942-Edition: la. ed. Publ Plc: San José, C. R.  $Publ.$ DEI Publ  $Dr:$ 1989  $Coll.$ 240 p.; 21 cm. Series: Colección Universitaria ISBN: 9977-904-88-X  $Class N<sub>o</sub>$ : 320.98 G168a Keywords: AMÉRICA LATINA POLÍTICA <u>POLÍTICA GUBERNAMENTAL</u> Accn No.1a. ed

Donde "AMÉRICA LATINA", "POLÍTICA", y "POLÍTICA GUBERNAMENTAL" son las palabras claves (descriptores, keywords) por medio de las cuales el analista o catalogador de este documento recuperador de este documento recupera el contenido o tema del mismo. De tal manera que si ahora se hiciera la búsqueda por "Toma". hiciera la búsqueda por "Tema" y se introdujera como criterio de búsqueda alguna de estas palabras claves o descriptorare e introdujera como criterio de búsqueda alguna de estas palabras claves o descriptores, el sistema desplegará un listado de documentos que tienen 

Ciertamente el sistema permite la introducción de otros criterios de búsqueda (por ejemplo, "Año de publica-<br>ción") o el uso de operadores boléanos para lo capadores de búsqueda (por ejemplo, "Año de publicación") o el uso de operadores boléanos para la combinación de criterios de búsqueda (por ejemplo, "Año de pu-<br>sada practique diferentes búsquedas para que ca facentinación de criterios. Es importante que la persona intere sada practique diferentes búsquedas para la combinación de criterios. Es importante que la persona cada para que se le ofrecen-

10

Estas palabras claves, pues, son introducidas en el momento de análisis o catalogación del documento para posibilitar otra vía para que el mismo pueda ser recuperado por la persona interesada. De ahí que entre más rico (mayor número de descriptores y más pertinentes los mismos) sea el análisis que se haga del documento, mayor la probabilidad de que un usuario pueda encontrarlo como respuesta de una búsqueda de material pertinente a su interés aca démico.

Para familiarizarse con el funcionamiento de estos buscadores, es necesario que cada persona interesada comience a realizar búsquedas tanto en el OPAC del SIBDI, como en el OPAC del SIDUNA, o en la CUUICS. Interactuar con estas herramientas haciendo uso de sus distintos recursos es la forma de comenzar a apropiarse de las mismas.

#### ¿CÓMO FUNCIONA LA CUUICS?

La Comunidad Universitaria de Unidades de Información Especializadas en Ciencias Sociales es producto de ün proyecto de desarrollo institucional donde participan bibliotecas y centros de documentación especializados en el ámbito de las ciencias sociales de la UNA y la UCR, que tiene como propósito fundamental, por medio de la coordinación de tareas y la integración de procesos técnicos, el brindar más y mejores servicios de información a la comunidad uni versitaria al potenciar el uso de los recursos asignados a cada unidad participante. Siendo uno de los resultados de este esfúerzo colectivo la posibilidad de que la persona interesada pueda consultar en un mismo Sitio Web (http://cuuics.fcs.ucr.ac.cr o http://www.cuuics.una.ac.cr), las distintas bases de datos que administran todas las unidades participantes.

Por medio de la página Web de la CUUICS se pueden, entonces, consultar bases de datos documentales de las siguientes bibliotecas y centros de documentación de la Universidad de Costa Rica y de la Universidad Nacional:

#### Universidad de Costa Rica:

- Biblioteca "Eugenio Fonseca Tortós" (BEFT)
- Biblioteca Virtual de la Escuela de Trabajo Social
- Centro de Investigación en Estudios de la Mujer (CIEM)
- Centro de Investigaciones Históricas de América Central (CIHAC)
- Centro Integrado de Documentación Centroamericana en Ciencias Sociales del Instituto de Investigaciones Sociales (CIDCAS)
- Laboratorio de Etnología (ETNOL)
- Unidad de Información y Referencia del Instituto de Investigación en Educación (INIE)
- Centro de Documentación del Instituto de Investigaciones en Ciencias Económicas (CEDOIICE)
- Centro de Documentación de la Facultad de Educación (CEDED)
- Centro de Documentación del Centro Centroamericano de Población (CDCCP)
- Biblioteca de Derecho
- Biblioteca del Centro de Investigaciones en Identidad y Cultura Latinoamericanas (CIICLA)

#### Universidad Nacional:

- Centro de Información Documental de la Facultad de Ciencias Sociales (CIDCSO)
- Biblioteca del Centro Internacional de Política Económica para el Desarrollo Sostenible (CINPE)
- Fondo Bibliográfico de la Escuela de Historia
- Colección Lowell Gudmundson
- Acervo Documental del Programa de Museología
- Biblioteca "Clemencia Conejo" de la Escuela de Ciencias del Deporte

El funcionamiento de este catálogo en línea es semejante a los OPAC vistos antes. Una vez en el sitio de la CUUICS, el usuario tiene la posibilidad de elegir una a una las bases de datos o todas simultáneamente para hacer la búsqueda de información de su interés. Ahora bien, la opción de hacer la búsqueda una a una en las bases de su interés es la opción más recomen' dable en razón al tiempo de respuesta, el volumen de documentos encontrados (que puede pecar por "excesivo y repetitivo"), como a la inmediatez entre la información que se busca y la unidad de información a la que se tiene el acceso físico más fácil o cercano. Al hacer una búsqueda simultánea en todas las bases, el listado de referencias encontradas será mayor, pero incluirá probablemente muchos documentos repetidos y se tendrá la referencia de unidades de información a la que, posiblemente, por tiempo y distancia, no se tenga un acceso físico de información a la que, posiblemente, por tiempo y distancia, no se tenga una contros de<br>fácil. Es mejor iniciar la búsqueda en los bases de aquelle e aquellos bibliotecas o centros de fácil. Es mejor iniciar la búsqueda en las bases de aquella o aquellas bibliotecas documentación a los cuales si se tenga la posibilidad de luego visitar personalmente para consultar la documentación encontrada.

Elegida la base en la cual se hará la búsqueda, se debe seleccionar el campo por el cual se hará la misma: "Palabra Clave", "Autor", o "Título". Inmediatamente, según sea el campo seleccionado, se introducirá el criterio de búsqueda. Así, y siguiendo el ejemplo de arriba con<br>Helio Gallardo, uno escoge la opción "Autor", e introduce "Helio" en el campo de "nombre" y "Gallardo" en el campo del "Primer apellido", luego escoge la base en la cual se hará la búsqueda (por ejemplo, la Biblioteca "Eugenio Fonseca Tortós" de la UCR) y se activa el botón queda (por ejemplo, la Biblioteca "Eugenio Fonseca" fortós "de la UCR) y se deriva el botón.<br>Un unido de la búsqueda de "BUSCAR". El sistema desplegará un listado con los resultados obtenidos de la búsqueda (o indicará que no se encontró ningún registro con el criterio de búsqueda seleccionado). El siguiente es un ejemplo de cómo el sistema muestra los resultados obtenidos:

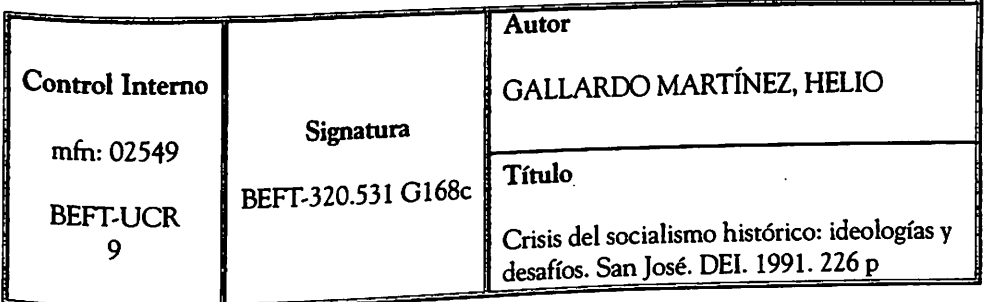

Donde la "Signatura" es la información que el usuario requiere para que en la Biblioteca Donde la "Signatura" es la información que el usuano requiere per a que se la presen para sala o para<br>"Eugenio Fonseca Tortós" le ubiquen físicamente (sea para que se lo presten para sala o para domicilio) este libro de Helio Gallardo.

Igualmente la persona interesada puede hacer búsqueda, como se ha dicho, por "Palabra Cla-Igualmente la persona musulmente del documento) o por "I itulo". Es importante anotar que<br>ve" (descriptor referido al contenido del documento) o por "I itulo". Es importante anotar que (description referring to the series of the cuando se hace la búsqueda por "Título" no necesariamente se requiere el título completo, el sistema igualmente recupera por una parte de título; así, por ejemplo, si yo busco el libro de Sistema ilustrar y sólo escribo "crisis del socialismo" como cri-<br>Helio Gallardo que hemos usado para ilustrar y sólo escribo "crisis del socialismo" como criterio de búsqueda, el sistema igualmente lo recupera (como también recuperaría otras obras, teño de búsqueda, el sistema igua caracteres "crisis del socialismo". SI es que las hay, en cuyo titulo esta la

Se debe insistir en la necesidad de usar estas herramientas para familiarizarse con su funciona-Se debete de la choisie de la mejor provecho de sus distintas posibilidades. miento y aprender a obtener el mej p

 $\frac{1}{2}$ 

#### TRABAJANDO EN UNA BIBLIOTECA VIRTUAL

Como se mencionó arriba, tenemos bases de referencia sobre las colecciones de documentos que existen físicamente en las diferentes bibliotecas y centros de documentación, y tenemos bases de datos que permiten la recuperación digital en línea del documento buscado. Veamos el siguiente ejemplo. Si buscamos en la CUUICS por la "Palabra Clave" "mujer" y seleccio namos la "Biblioteca Virtual de la Escuela de Trabajo Social de la Universidad de Costa Rica" ("Bib. Virtual Trabajo Social"), obtendremos entre los resultados de búsqueda el siguiente registro:

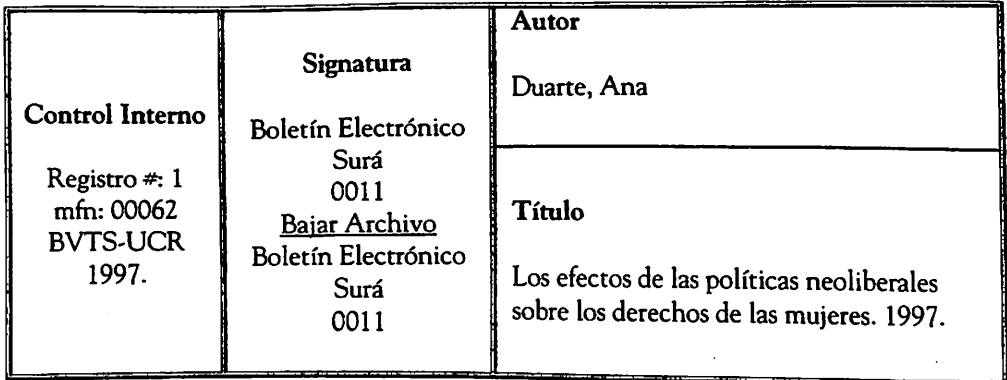

Pero ahora en vez de obtener la "signatura" que nos indica donde se encuentra físicamente el documento en una unidad de información determinada, hallamos el botón "Bajar Archivo", el cual si es activado posibilita recuperar digitalmente este trabajo de Ana Duarte. Posible mente, esto depende de algunos elementos como las herramientas de software disponibles en la computadora desde donde se hace la consulta, sea necesario hacer algunos pasos adi cionales como el de "abrir" en nuestra máquina de consulta el documento solicitado. Es muy importante, al igual que en los casos arriba descritos, practicar la recuperación de distintos documentos en formato digital con el fin de también llegar a dominar estas opciones.

Este ejemplo anterior permite visualizar a qué se refiere cuando se habla de una "biblioteca virtual", que es el caso cuando el formato de almacenamiento de los documentos no es impre so, sino que es digital. El documento es el mismo, pero en vez de existir como un libro o una revista, el mismo está en un formato digital que puede transportarlo (enviado o recibido) por medio de Internet (como también en un medio como un disco compacto o una "llave maya").<br>Lamentablemente el que un documento exista en un formato digital no quiere decir, como veremos de seguido, que el mismo tenga acceso libre; de hecho ahora las bibliotecas virtuales en la temos de seguido, que el mismo tenga acceso libre; de hecho ahora las bibliotecas vrrtuales en la cuales se debe pagar por hacer uso (tener acceso) de sus documentos son un gran negocio.

#### REFERENCIA VIRTUAL

#### Accko a fuentes de información

- GD3 Bases de datos suscritas en línea
- ED Libros electrónicos de acceso en línea
- **All** Acceso a publicaciones electrónicas en línea (A to Z)
- **ED** Diccionarios virtuales
- ED Bases de datos de acceso libre

#### Servicios

- G9 Alfabetización informacional
- E<sub>9</sub> Diseminación selectiva de la información
- $\mathbf{\Omega}$  Alerta
- E9 Bibliografías especializadas
- EQ Préstamo interbibliotecario nacional
- Q Préstamo interbibliotecario internacional
- G2l Servicios accesibles para usuarios con necesidades educativas especiales

#### Revistas electrónicas

### BASES DE DOCUMENTOS EN LÍNEA

Al entrar en la página Web del SIDUNA encontra' mos el recuadro adjunto.

Las "Bases de datos suscritas en línea", los "Libros electronicos de acceso en miene, Acceso a publicaciones en línea (A to Z), "Bases de datos de acceso documentos a texto completo en línea. Son servicios comerciales de los cuales la Universidad Nacional comerciales de los cuales la Universidad de la Universidad de los derechos de acceso con el fin de ponerlas a paga los comunidad universitaria. Se trata Las de servicios de información académica que permiten el acceso a textos completos por medio de Internet, el acceso a textos completos por medio de Internet, pero por los cuales se cobra un costo de suscripción.

Ahora bien, la Universidad compra los derechos y<br>posibilita que las distintas computadoras que funcionan en sus campus tengan acceso a estos servicios (lo cual se logra básicamente por medio de las  $\frac{100}{100}$  (10 cual se logra básicamente por interference) Así  $\frac{1}{2}$  de las distintas computadoras).  $\frac{1}{2}$ , direcciones IP de las distintas computadoras). la comunidad universitaria tiene acceso a estos servicios dentro de sus instalaciones. Existe también la posibilidad mediante la asignación de una contraseposibilidad mediante la asignación de una  $\tilde{n}$ a el poder hacer uso de estos servicios de  $\tilde{n}$ del campus.'

7 Existe también la posibilidad de configurar la computadora de la casa particular de un miembro de la comunidad universitaria de tal manera que el sistema la reconozca como habilitada para hacer uso de estos servicios.

Fuentes de información disponibles en el ámbito de las Ciencias Boch

De tal manera que estas fuentes de información son de una enorme utilidad académica para estudiantes, docentes e investigadores. Siendo muy importante que todos en la UNA, espe-\* cialmente los estudiantes, hagan uso de estos servicios. Servicios que son de relativo fácil uso y que con un poco de práctica se domina su funcionamiento. para

Como práctica, es necesario que cada persona haga búsquedas en algunas de las bases que la Universidad pone a disposición por medio de la Página Web del SIDUNA. Solo con la práctica se adquiere la capacidad para hacer el mejor uso de estas fuentes disponibles para la comunidad universitaria.

#### OTRAS FUENTES EN INTERNET

Se mencionó arriba que Internet es una herramienta de acceso a información que cada día cobra mayor importancia en el quehacer académico. Pero debemos tener presente que para cualquier tema singular de interés, los resultados de una búsqueda en Internet son en un altísimo porcentaje "basura", esto es, documentos y referencias a documentos que no nos sirven en función de su pertinencia a nuestro interés de búsqueda. De ahí la importancia de conocer, establecer medios y estrategias de búsqueda que nos ayuden a optimizar la eficacia de los resultados por obtener.

Para usar Internet tenemos disponibles "buscadores" por medio de los cuales podemos tratar de encontiar un documento de nuestro interés. Tres de los principales o más populares buscadores son:

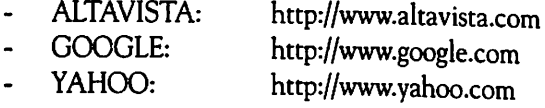

Básicamente para usar uno de estos buscadores, la persona debe introducir una palabra o una combinación de palabras (podría ser el nombre de una persona, un tema o combinación de temas, una región geográfica o país, etc.), por medio de las cuales el motor de búsqueda en cuentra aquellos sitios de la Web que tiene documentos cuyo contenido cumple de una u otra forma con tener la palabra o palabras usadas como criterio de búsqueda.®

<sup>8</sup> No es del caso entrar en detalles de cómo funcionan estos buscadores, pero es importante que un documento puede ser encontrado ya sea porque un analista le asignó unos descriptores (igual que sucede con el bibliote-<br>cario al catalogar un documento cualquiera) que coinsidera. recession al catalogar un documento cualquiera) que coinciden con las palabras que estamos usando como criterio<br>de búsqueda, o porque (siendo esto una posibilidad que brinda el medio digital) el buscador "barre" (esto es, de búsqueda, o porque sjendo esto una posibilidad que brinda el medio digital) el buscador "batie" (esto es, compara palabra por palabra) el contenido del documento y encuentra aquellos documentos donde en su contenido se hallan palabras iguales a las que estamos usando para la búsqueda.

Como práctica, es necesario que cada persona haga búsquedas en cualquiera de estos tres bus cadores: se trata de intentar hallar un documento en particular o referencias al mismo, pero al mismo tiempo observar que otros documentos son recuperados sin que necesariamente pertinentes al interés de la búsqueda. sean

Como forma para hacer una busqueda más eficaz en Internet, es internet, es ofrecen para toda aquella persona interesada en el ámbito de las ciencias sociales. Pero el conocer de las mismas supone el haberlas encontrado previamente, de ahí la importancia de socializar el conocisupone el naberlas encontrado previamente, de algebra ecadémicamente serios y pertinenmiento sobre aquellos sítios que puedan sete considerado precapismo para que cuando alguno tes a nuestros intereses. Socializar significa establecer el mecanismo para que cuando alguno de nosotros encuentra o conoce uno de estos sitios, lo comunique al resto de la comunidad de nosotros encuentes<br>
universitaria. En este momento en el CIDCSO trabajamos en crear "portales" en nuestra página Web donde se vaya acumulando esta información. Fero en todo caso los siguientes sitios son buenos ejemplos de fuentes de información en el ámbito de las ciencias sociales y la ca sitios son buenos ejemplos de fuentes de mismos. realidad iberoamericana, que una persona

CIBERA. Alemania.<br>Del termina de cultura, historia, política, economía y sociedad de los países de habla española o portuguesa y Caribe. también del

http://www.cibera.de/es/internetquellen.html

Portal de difusión de la producción científica hispana

http://dialnet.unirioja.es/

EJOURNAL. UNAM. México. Revistas Especializadas en Formato Electrónico

#### http://www.ejournal.unam.mx

CENTRO DE INFORMACION DOCUMENTAL **GIENCIAS SOCIALES** FACULTAD DE GIENGIAS SOON UNiVERC APDO 86-3000 HEREUIA, COSTA RICA DIALNET UNIVERSIDAD

Fuentes de información disponibles en el ambito de las Ciencias Social

#### INSTITUTO IBERO-AMERICANO Y FUNDACIÓN PATRIMONIO CULTURAL PRUSIANA. Alemania Catálogos, base de datos y servicios de contenido

#### http://www.iai.spk-berlin.de

#### PSYKE

Catálogo de artículos sobre Psicología en español. Biblioteca de la Facultad de Psicología. Universidad Complutense de Madrid

#### http://alfama.sim.ucm.eS/isishtni/Psykeinf.htm#revistas

REDALYC Red de Revistas Científicas de América Latina y el Caribe, España y Portugal

http://redalyc.uaemex.mx/redalyc/

#### SCIELO

Scientific Electronic Library Online (Biblioteca Científica Electrónica en Línea)

#### http://www.scielo.org/

Estas direcciones son, pues, unas de muchas posibles fuentes de información pertinentes y de calidad académica disponibles a través de Internet. Pero cuando se usa Internet por medio de un buscador general siempre se tiene el problema de, como tendencia general, acceder a muchos sitios que brindan "información" que no tiene la calidad para ser considerados en el ámbito del trabajo científico.

#### ¿QUÉ SERVICIOS SE PRESTAN? UBICACIÓN

- \* Consulta directa donde el usuario revisa personalmente las bases de datos del CIDCSO. asi como las de otras bibliotecas y centros de documentación de la Comunidad Univer sitaria de Unidades de Información Especializadas en Ciencias Sociales (CUUICS): incluye el acceso al tesauro interno para op timizar las búsquedas bibliográficas
- \* Consulta especializada directa entre el usuario y el documentalista - usuario sobre mate riales existentes y estrategias de búsqueda
- \*●\* Consulta de las distintas colecciones docu mentales
- \*\*\* Consulta y soporte directo especializado; búsqueda especializada según área y lema en las bases de datos del Centro y ampliada a investigación retrospectiva en los documentos almacenados, así como también la búsqueda de información en otras bases de datos dada la relación de cooperación con otras redes de información nacionales y extranjeras
- \*●\* Servicios de referencia
- \*●\* Actualizaciones documentales según inte reses temáticos o fuentes señaladas por el usuario
- Servicio de Internet
- Servicio de alerta y búsquedas temáticas a través del correo electrónico
- $\frac{1}{2}$ Servicios de diseminación de información
- \* Préstamo a domicilio y sala
- Préstamo interbibliotecario

Los servicios directos al usuario se brindan en el segundo piso del "nuevo" edificio de la Facultad de Ciencias Sociales. La secretaría y la coordina ción del CIDCSO se ubican en el primer piso del "viejo" edificio de la Facultad. Ambos en la sede de la Universidad Nacional en su Campus "Omar Dengo" en la ciudad de Heredia.

#### HORARIO

La atención al usuario se brinda de lunes a vier nes de 8:00 a.m. a 7:00 p.m. en jornada continua. La secretaria del Centro está abierta de lunes a viernes de S;00 a.m. a 12:00 m.d. y de 1:00 a 5:00 p.m.

#### DIRECCIÓN ELECTRÓNICA  $cideso@$ una.ac.cr

### DIRECCIÓN ELECTRÓNICA PARA CONSULTA DE BASES DE DATOS

http://cuuics.fcs.ucr.ac.cr o http://www.cuuics.una.ac.cr

#### PÁGINA WEB

http://www.cidcso.una.ac.cr

## números de teléfono

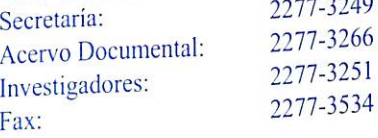

### RESPONSABLE INSTITUCIONAL Carlos Eduardo Cruz Meléndez

Coordinador

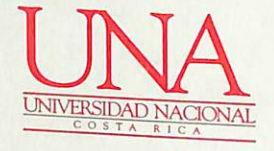

家

**FACULTAD DE CIENCIAS SOCIALES** CENTRO DE INFORMACIÓN DOCUMENTAL (CIDCSO)